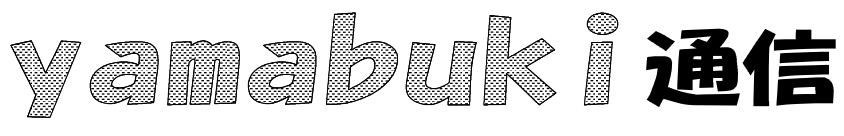

No. 19 11

yamabuki URL

overwrite

man

mmmmm

manna

Ctrl S Save

mmmmmmmmmm

munnunn

http://yamabuki.yokochou.com